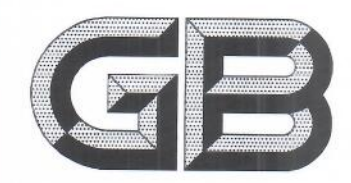

# 中华人民共和国国家标准

GB/T 40001-2021

## 食品包装评价技术通则

General technical rules of evaluation for food packaging

2021-04-30 发布

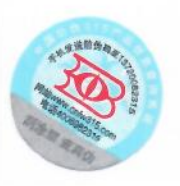

国家市场监督管理总局<br>国家标准化管理委员会 发布 2021-11-01 实施

#### 前 言

本标准按照 GB/T 1.1-2009 给出的规则起草。

本标准由中国轻工业联合会提出。

本标准由全国食品直接接触材料及制品标准化技术委员会(SAC/TC 397)归口。

本标准起草单位:浙江李子园食品股份有限公司、北京工商大学、青岛波尼亚食品有限公司、武汉旭 东食品有限公司、河北科技大学、北京萨姆伯科技有限公司、福建公元食品有限公司、浙江工商大学、合 肥工业大学、河北农业大学。

本标准主要起草人:王顺余、马爱进、赵向进、何旭东、王志新、郝帅、林文明、王彦波、傅玲琳、周瑾茹、 郑磊、孙纪录、郑宋友、荣庆军、何建新。

## 食品包装评价技术通则

#### 1 芍用

本标准规定了食品包装评价的术语和定义、评价原则及评价要求。 本标准适用于食品包装的评价。

#### 2 规范性引用文件

下列文件对于本文件的应用是必不可少的。凡是注日期的引用文件,仅注日期的版本适用于本文 件。凡是不注日期的引用文件,其最新版本(包括所有的修改单)话用干本文件。

GB/T 16716.1 包装与环境 第1部分:通则 GB 23350 限制商品讨度句装要求 食品和化妆品

#### 3 术语和定义

下列术语和定义适用于本文件。

 $3.1$ 

内装物 contents

包装件内所装的食品。

 $3.2$ 

## 食品包装评价 evaluation for food packaging

依照规定程序,运用有效的方法,对食品包装材料选择、设计等进行审查与辨别,并对其效果和影响 进行判断的过程。

4 评价原则

#### 4.1 依法依规原则

应依照国家法律、法规进行评价。

4.2 客观公正原则

应对食品包装的客观事实情况进行评价。

#### 4.3 定量定性原则

应在定量评分基础上结合专家判断进行评议。

4.4 综合评价原则

应对食品包装的安全性、保护性、节约性、环保性和便利性等进行综合评价。

#### 4.5 可操作性原则

评价指标应便干采集和评价。

GB/T 40001-2021

#### 5 评价要求

#### 5.1 评价程序

5.1.1 应组成评价小组开展评价活动, 官采用会议形式评价, 必要时开展现场勘验。

5.1.2 评价小组应至少由 7 名专家组成, 官包括食品、包装、环保等领域的技术和管理专家。

5.1.3 评价专家应熟悉国家相关法律法规与产业政策,对食品包装的安全性、保护性、节约性、环保性 和便利性等方面能够做出判断和评价。

5.1.4 评价专家应具有高级专业技术职务或职称,具备较强的行业和产业发展判断力。应对食品包装 所属专业领域有较丰富的理论知识和实践经验,熟悉国内外该领域技术发展的状况。

5.1.5 评价专家收集包括安全性、保护性、节约性、环保性和便利性等一级要素和二级要素需要的数 据,并进行数据分析。

5.1.6 评价专家在评价过程中应客观、公正、独立地发表意见,并按照附录 A 的要求对食品包装进行评 价和打分。

#### 5.2 评价结果

5.2.1 评价小组应根据各位专家的量化评分计算得出平均分,经过讨论,确定被评价对象的总体水平, 形成评价结论。

5.2.2 评价结论应包括"安全性""保护性""有约性""环保性""便利性"等定性描述。

5.2.3 应对评价结果进行分级,96分及以上评价结论为优秀,90分以下至,80分及以上评价结论为良 好,80分以下量70分及以上评价结论为合格,70分及以下评价结论为需考虑重新设计包装。

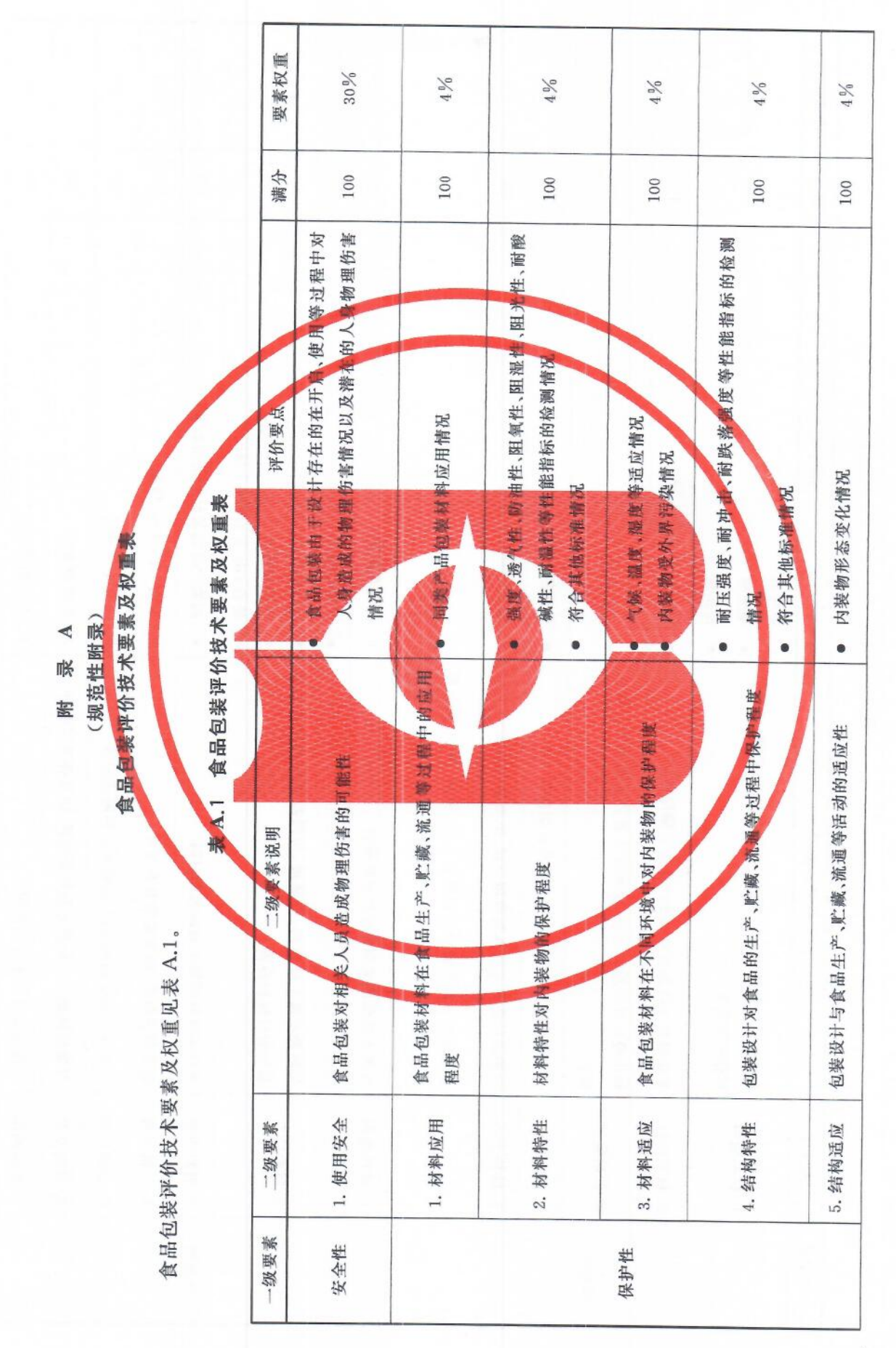

GB/T 40001-2021

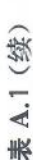

ÿ

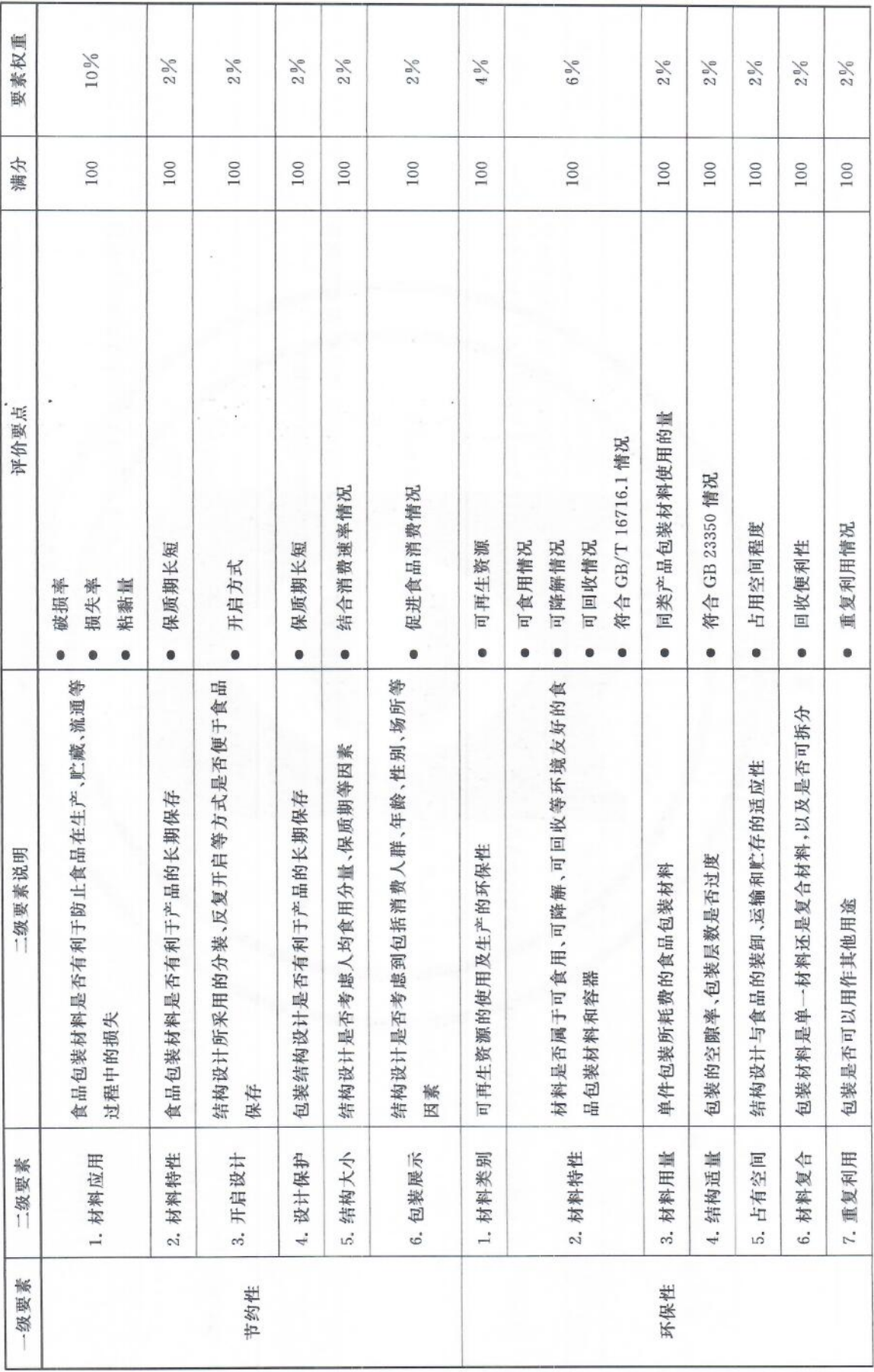

GB/T 40001-2021

 $\overline{4}$ 

表 A.1 (续)

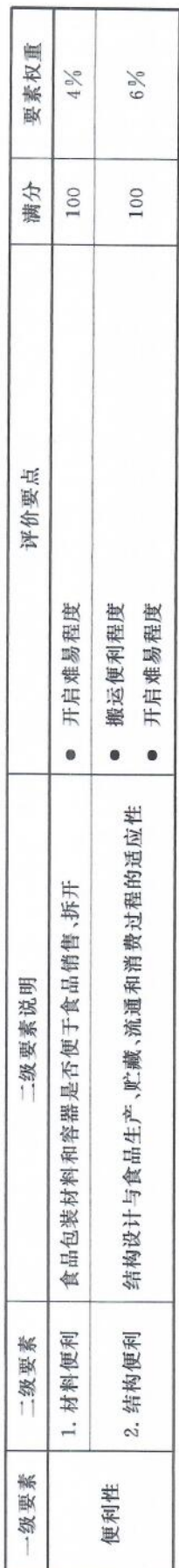

GB/T 40001-2021

PT DE RE R

### 中华人民共和国 国家标准

## 食品包装评价技术通则

GB/T 40001-2021  $\mathbf{x}$ 

中国标准出版社出版发行 北京市朝阳区和平里西街甲 2号(100029) 北京市西城区三里河北街 16号(100045)

网址 www.spc.net.cn 总编室:(010)68533533 发行中心:(010)51780238 读者服务部:(010)68523946

> 中国标准出版社秦皇岛印刷厂印刷 各地新华书店经销

开本 880×1230 1/16 印张 0.75 字数 12 千字 2021年4月第一版 2021年4月第一次印刷  $\frac{M}{N}$ 

 $\frac{M}{N}$ 

书号: 155066 · 1-66565 定价 16.00 元

如有印装差错 由本社发行中心调换 版权专有 侵权必究 举报电话: (010)68510107

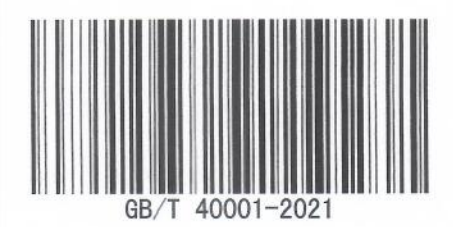